# Verso-projektin 4. palaveri

University of Jyväskylä

4. maaliskuuta 2010

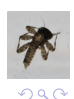

メロトメ 御 トメ 君 トメ 君 トー 道

- **4** 1. Kokouksen avaus
- 2 2. Kokousvirkailijoiden valinta
- 3. Laillisuus ja päätösvaltaisuus
- 4 4. Esityslistan hyväksyminen
- **5. Edellisen palaverin pöytäkirjan tarkastaminen**
- **6** 6. Edellisessä palaverissa sovitut tehtävät
- <sup>7</sup> 7. Tilakatsaus

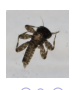

遥

- **1.** Kokouksen avaus
- <sup>2</sup> 2. Kokousvirkailijoiden valinta
- 3. Laillisuus ja päätösvaltaisuus
- 4 4. Esityslistan hyväksyminen
- **5. Edellisen palaverin pöytäkirjan tarkastaminen**
- **6** 6. Edellisessä palaverissa sovitut tehtävät
- <sup>7</sup> 7. Tilakatsaus

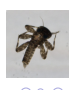

 $\Rightarrow$ 

- **1.** Kokouksen avaus
- 2 2. Kokousvirkailijoiden valinta
- 3. Laillisuus ja päätösvaltaisuus
- 4 4. Esityslistan hyväksyminen
- **5. Edellisen palaverin pöytäkirjan tarkastaminen**
- **6** 6. Edellisessä palaverissa sovitut tehtävät
- <sup>7</sup> 7. Tilakatsaus

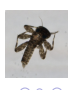

遥

- **1.** Kokouksen avaus
- 2 2. Kokousvirkailijoiden valinta
- 3. Laillisuus ja päätösvaltaisuus
- 4. Esityslistan hyväksyminen
- **5. Edellisen palaverin pöytäkirjan tarkastaminen**
- **6** 6. Edellisessä palaverissa sovitut tehtävät
- <sup>7</sup> 7. Tilakatsaus

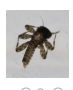

 $\Rightarrow$ 

## Päätökset

- Selvitetään ssh-avainten autom. levitys (Tarvainen)
- Päätetään olla poistamatta "project" nappia
- Gitoriouksen tämänhetkistä lisenssienhallintaa voidaan käyttää toistaiseksi
- Tietovarastojen selaus on tehtävä helpoksi toteuttamalla samanlainen listaus kuin projekteista on tällä hetkellä
- Gitoriouksessa esiintyvää termiä Projects ei vaihdeta
- Useiden tietovarastojen luontia projektin alle ei saa estää

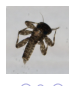

 $\equiv$ 

イロメ 不優 メイミメイミメ

## Päätökset

- Uusi tietovarasto on voitava luoda yhdellä painikkeella
- Tietovaraston metatietojen on oltava Git-tietovarastossa itsessään
- Projektin metatietojen ei tarvitse olla Git-tietovarastossa
- Ensimmäisen iteraation jälkeen pyritään ottamaan muitakin testaajia mukaan
- Sovellusprojektin kaikki asiakirjat ovat julkisia
- Ensimmäinen iteraatio tehdään Gitoriouksen päälle

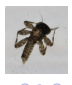

遥

 $\left\{ \begin{array}{ccc} 1 & 0 & 0 \\ 0 & 1 & 0 \\ 0 & 0 & 0 \\ 0 & 0 & 0 \\ 0 & 0 & 0 \\ 0 & 0 & 0 \\ 0 & 0 & 0 \\ 0 & 0 & 0 \\ 0 & 0 & 0 \\ 0 & 0 & 0 \\ 0 & 0 & 0 \\ 0 & 0 & 0 \\ 0 & 0 & 0 \\ 0 & 0 & 0 \\ 0 & 0 & 0 & 0 \\ 0 & 0 & 0 & 0 \\ 0 & 0 & 0 & 0 \\ 0 & 0 & 0 & 0 & 0 \\ 0 & 0 & 0 & 0 & 0 \\ 0 & 0 & 0 & 0 & 0 \\ 0$ 

## Päätökset

- $\bullet$  Toistaiseksi SSH-avaimella tapahtuva autentikointi riittää
- Sovelluksen käyttäjäryhmää ei rajata
- Tietovaraston kokoa ei rajata
- Seuraavassa palaverissa käydään läpi sovelluksen julkistaminen
- Otsikot vaihdetaan YouSourceksi
- Palvelimen osoitteeksi vaihdetaan yousource.it.jyu.fi
- Edellisen palaverin pöytäkirja tarkistetaan sähköpostitse ennen seuraavaa palaveria, ja palaverissa hyväksytään muutokset

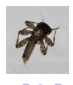

イロメ 不優 メイミメイミメ

- **1.** Kokouksen avaus
- 2 2. Kokousvirkailijoiden valinta
- 3. Laillisuus ja päätösvaltaisuus
- 4 4. Esityslistan hyväksyminen
- **5. Edellisen palaverin pöytäkirjan tarkastaminen**
- **◎** 6. Edellisessä palaverissa sovitut tehtävät
- <sup>7</sup> 7. Tilakatsaus

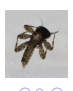

遥

## Tilaajan tehtävät

- Haetaan betatestaajia (Tirronen Kesken)
- Selvittää tietohallintokeskuksen kanssa SSH-avaimien luontia (Tarvainen – Tila?)
- Selvittää Gitin http-kloonauksen autentikoinnin (Kaijanaho Suoritettu)

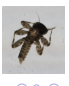

遥

 $\left\{ \begin{array}{ccc} 1 & 0 & 0 \\ 0 & 1 & 0 \\ 0 & 0 & 0 \\ 0 & 0 & 0 \\ 0 & 0 & 0 \\ 0 & 0 & 0 \\ 0 & 0 & 0 \\ 0 & 0 & 0 \\ 0 & 0 & 0 \\ 0 & 0 & 0 \\ 0 & 0 & 0 \\ 0 & 0 & 0 \\ 0 & 0 & 0 \\ 0 & 0 & 0 \\ 0 & 0 & 0 & 0 \\ 0 & 0 & 0 & 0 \\ 0 & 0 & 0 & 0 \\ 0 & 0 & 0 & 0 & 0 \\ 0 & 0 & 0 & 0 & 0 \\ 0 & 0 & 0 & 0 & 0 \\ 0$ 

# Tehtävät - Projektiryhmä

#### Valmiiksi saadut tehtävät

- **•** Gitorious asennettu (Salo)
- Valmisteltu testaajien käyttösuunnitelma seuraavaan palaveriin (Salo)
- **•** Gitin branchimekaniikka selvitetty  $(PR)$
- Paavo Nieminen ja Ville Tirronen pääsevät testaamaan sovellusta (PR)

#### Parhaillaan tehtävät tehtävät

- Määritetään tarvittavia metatietoja (Hänninen)
- $\bullet$  Suoritetaan ensimmäinen iteraatio (PR)

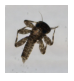

 $\Rightarrow$ 

- **1.** Kokouksen avaus
- 2 2. Kokousvirkailijoiden valinta
- 3. Laillisuus ja päätösvaltaisuus
- 4 4. Esityslistan hyväksyminen
- **5. Edellisen palaverin pöytäkirjan tarkastaminen**
- **6** 6. Edellisessä palaverissa sovitut tehtävät
- **2** 7. Tilakatsaus

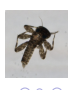

遥

# Tilakatsaus

### **Tehty**

- Aloitettu 1. iteraatio ja ohjelmointitehtävät
- Otettu Gitorious-kehitysympäristöt käyttöön kehityskoneilla

## Huomoita

- PC-supportilla meni kirjastojen asentamiseen lopulta 13 arkipäivää
- Tuntikertymät tutunkaltaiset

## Seuraavaksi

- 1. iteraatio kesken, se jatkuu
- Projektisuunnitelman kehittäminen

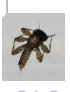

# Ajankäyttö viikoittain

Ajankäyttö viikoittain

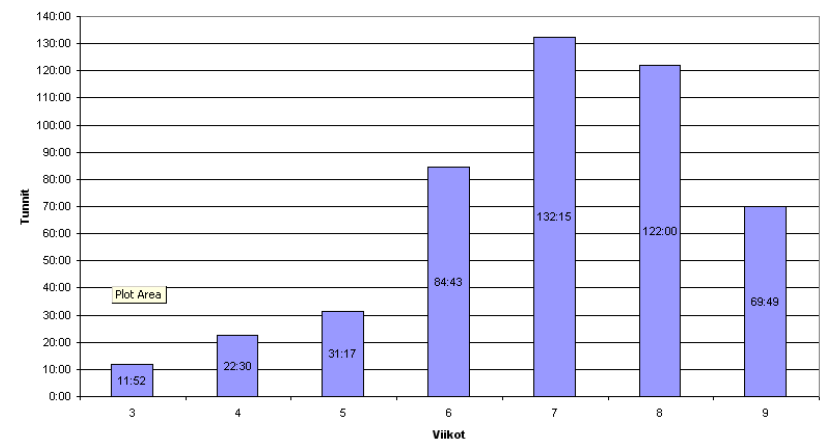

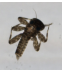

 $299$ 

# Ajankäyttö vaiheittain

Ajankäyttö vaiheittain

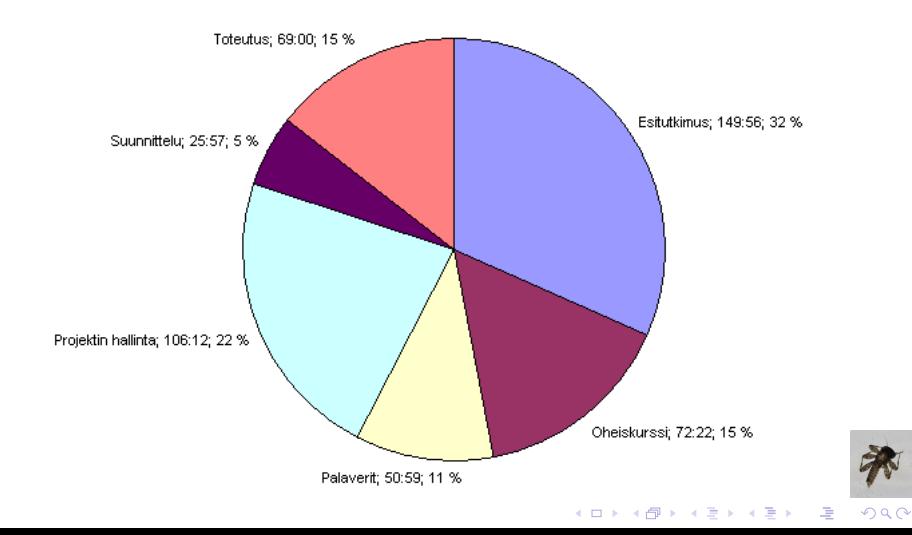

# Ajankäyttö henkilöittäin

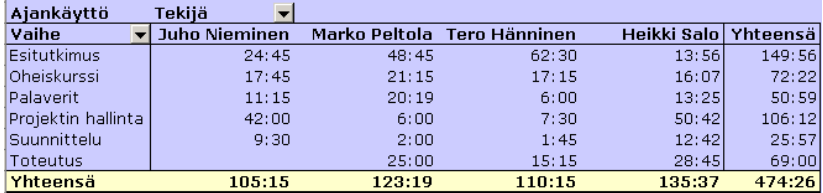

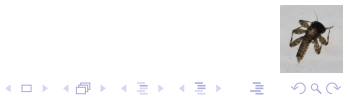

# Ajankäytön vaiheet henkilöittäin

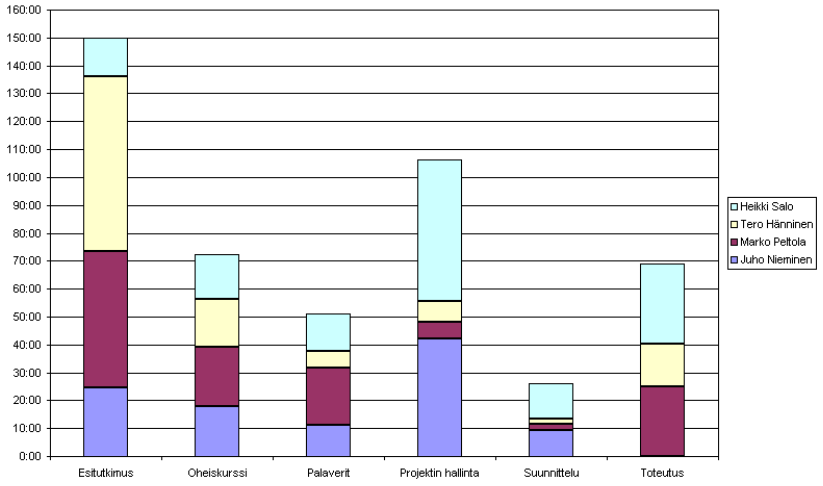

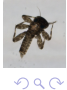

唾

イロン イ団 メイミン イミン

# Trac roadmap

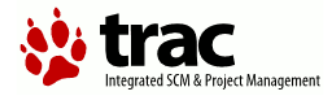

#### Roadmap

#### Milestone: Iteration 1

Due in 1 week (2010-03-12)

Closed tickets: 3 Active tickets: 15

#### Milestone: Iteration 2

Due in 3 weeks (2010-03-26)

Closed tickets: 0 Active tickets: 5

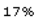

0%

 $4$  ロ )  $4$   $\overline{r}$  )  $4$   $\overline{z}$  )  $4$   $\overline{z}$  )

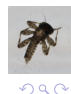

 $\Rightarrow$ 

- **8. Testaajienkäyttösuunnitelman läpikäyminen**
- 2 9. Vaatimusmäärittelyn läpikäyminen
- <sup>3</sup> 10. Sovelluksen julkistaminen
- **4 11. Muut esille tulleet asiat**
- **5 12. Sovitaan seuraavan palaverin aika ja paikka**
- **6 13. Osallistujien seuraavat tehtävät**
- 7 14. Kokouksen päättäminen

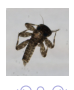

遥

- **1 8. Testaajienkäyttösuunnitelman läpikäyminen**
- 2 9. Vaatimusmäärittelyn läpikäyminen
- <sup>3</sup> 10. Sovelluksen julkistaminen
- **4 11. Muut esille tulleet asiat**
- **5 12. Sovitaan seuraavan palaverin aika ja paikka**
- **6 13. Osallistujien seuraavat tehtävät**
- 7 14. Kokouksen päättäminen

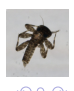

遥

イロメ 不優 メイミメイミメ

- **1 8. Testaajienkäyttösuunnitelman läpikäyminen**
- 2 9. Vaatimusmäärittelyn läpikäyminen
- <sup>3</sup> 10. Sovelluksen julkistaminen
- **4 11. Muut esille tulleet asiat**
- **5 12. Sovitaan seuraavan palaverin aika ja paikka**
- **6 13. Osallistujien seuraavat tehtävät**
- 7 14. Kokouksen päättäminen

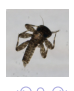

遥

- **1 8. Testaajienkäyttösuunnitelman läpikäyminen**
- 2 9. Vaatimusmäärittelyn läpikäyminen
- <sup>3</sup> 10. Sovelluksen julkistaminen
- **4 11. Muut esille tulleet asiat**
- **5 12. Sovitaan seuraavan palaverin aika ja paikka**
- **6 13. Osallistujien seuraavat tehtävät**
- 7 14. Kokouksen päättäminen

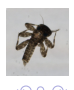

遥

- **1 8. Testaajienkäyttösuunnitelman läpikäyminen**
- 2 9. Vaatimusmäärittelyn läpikäyminen
- <sup>3</sup> 10. Sovelluksen julkistaminen
- **4 11. Muut esille tulleet asiat**
- **5** 12. Sovitaan seuraavan palaverin aika ja paikka
- **6 13. Osallistujien seuraavat tehtävät**
- 7 14. Kokouksen päättäminen

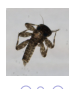

遥

- **1 8. Testaajienkäyttösuunnitelman läpikäyminen**
- 2 9. Vaatimusmäärittelyn läpikäyminen
- <sup>3</sup> 10. Sovelluksen julkistaminen
- **4 11. Muut esille tulleet asiat**
- **5 12. Sovitaan seuraavan palaverin aika ja paikka**
- **◎** 13. Osallistujien seuraavat tehtävät
- 7 14. Kokouksen päättäminen

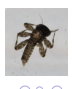

遥

- **1 8. Testaajienkäyttösuunnitelman läpikäyminen**
- 2 9. Vaatimusmäärittelyn läpikäyminen
- <sup>3</sup> 10. Sovelluksen julkistaminen
- **4 11. Muut esille tulleet asiat**
- **5 12. Sovitaan seuraavan palaverin aika ja paikka**
- **6 13. Osallistujien seuraavat tehtävät**
- **7** 14. Kokouksen päättäminen

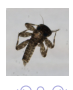

遥